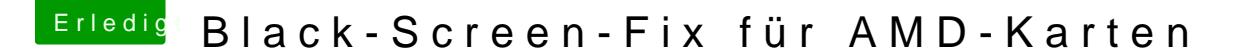

Beitrag von Kasi99 vom 31. Oktober 2017, 15:16

hall@modzilla

nein CSMVideo habe ich nicht drin und auch nicht gefunden.wozu ist dies?

wenn ich CSM abschalte komme ich in Sierra aber nicht in windows! Dazu kommt noch das alles so gross ist beim booten mit Clover